2024/05/06 17:34 1/2 ENDORSEMENTS RENEWING

## **ENDORSEMENTS RENEWING**

It is possible to select which crew endorsement should be renewed, when adding a duty type **Training** or **Simulator** to Leon.

When adding a training to crew in 'Crew Calendar' or 'Crew Timeline' panel, at the bottom of the duty edition window there is a dedicated field **Renewal endorsement** - select an endorsement/endorsements from the list.

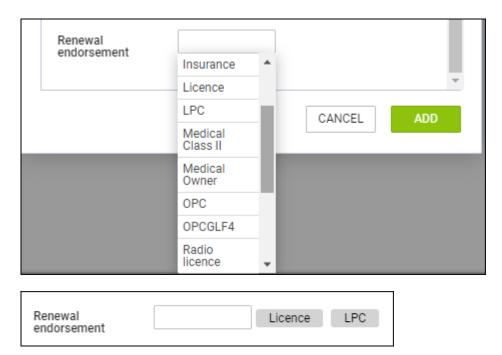

Exactly the same can be done when adding **SIM** duty (from CREW or OPS panel).

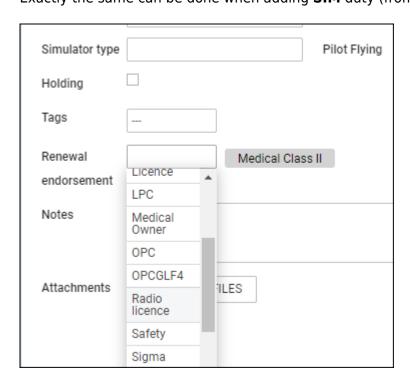

When editing crew 'Personal Endorsements' (in the 'Full Profile' page), Leon will show a new column

## **Scheduled renewal / revalidation date**, in which there will be a training or SIM date displayed.

| Endomont         | Normalian             | luitial data | Data of innue | Funite data | Damaina          | Cabadulad assessed / assessidation data |
|------------------|-----------------------|--------------|---------------|-------------|------------------|-----------------------------------------|
| Endorsement      | Number                | Initial date | Date of issue | Expiry date | Remains          | Scheduled renewal / revalidation date   |
| OPC              | 123                   |              | 01-01-2022    | 31-01-2023  | 7 months 29 days |                                         |
| Passport         | AUS24244 (AUS)        |              | 01-12-2019    | 16-12-2023  | 1 year 6 months  |                                         |
| Passport 1       | GBR352545 (GBR) (GBR) |              | 04-01-2019    | 21-01-2025  | 2 years 7 months |                                         |
| Passport 2       | ZZD223344 (ALA) (ALA) |              | 20-10-2020    | 21-10-2022  | 4 months 19 days |                                         |
| Medical Class II | 7128391263            |              | 01-06-2021    | 31-05-2022  | Expired          | 03-07-2022                              |
| Radio licence    | 3234241241            |              | 20-03-2021    | 31-03-2022  | Expired          |                                         |
| Licence          | FPL-L123-5346578      |              | 15-04-2020    | 30-04-2022  | Expired          | 19-07-2022                              |
| LPC              | 4357u568763235        |              | 30-05-2021    | 30-05-2022  | Expired          | 19-07-2022                              |

https://wiki.leonsoftware.com/ - Leonsoftware Wiki

 $Permanent link: \\ https://wiki.leonsoftware.com/updates/endorsements-a-new-functionality-of-renewing-endorsements-by-adding-trainings-simulators-introduced and the second control of the second control of the second con$ 

Last update: 2022/06/06 11:57

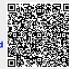